**电影上哪里看很多,这是好的是好的,我们在炒股的是好的是好的。这是好的是好的是好的。** 

 $/$ 

 $\bf k$ 

 $F10$ 

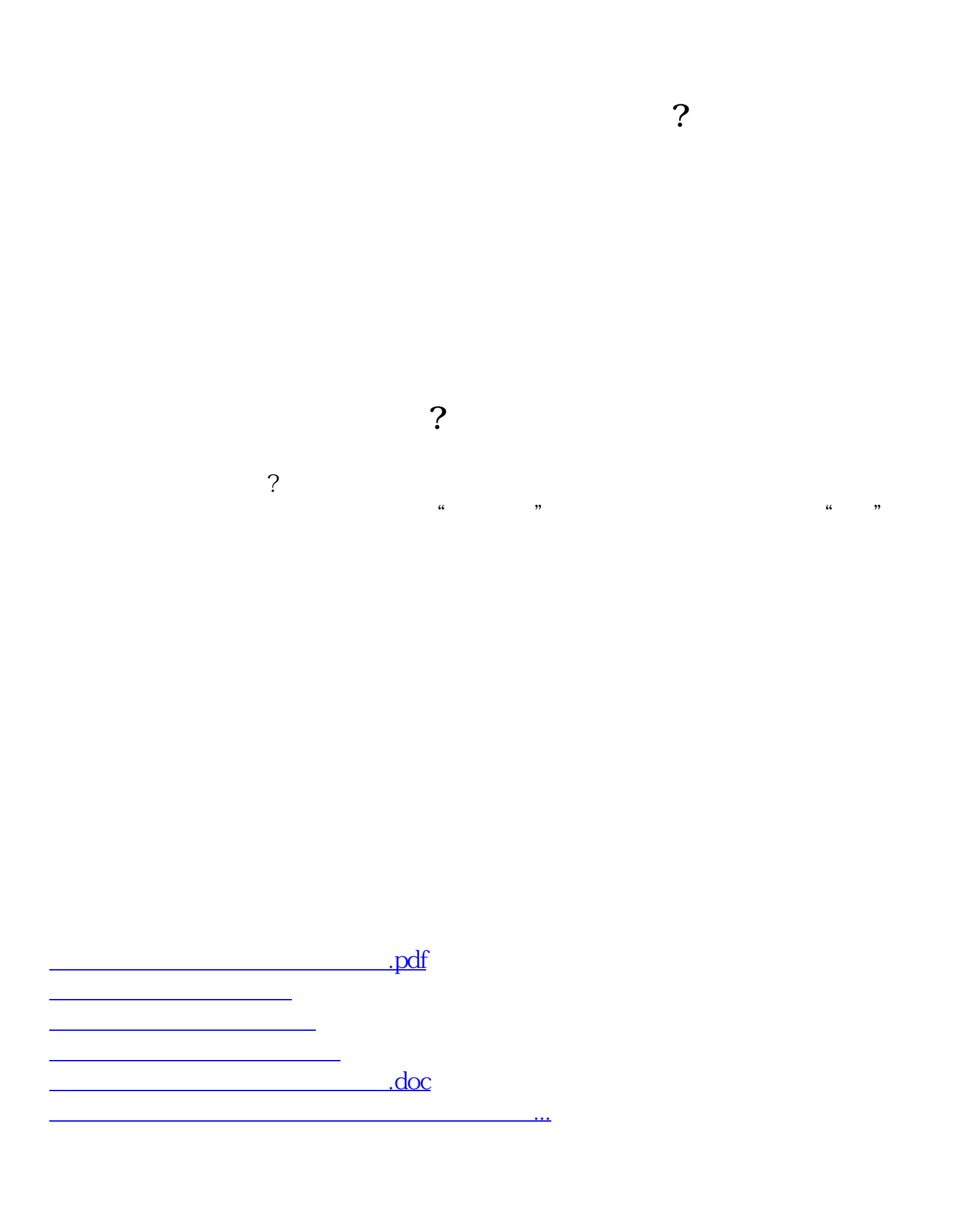

<https://www.gupiaozhishiba.com/read/20926705.html>